Приложение № 1 к Порядку составления, утверждения и изменения плана финансово-хозяйственной деятельности муниципальных автономных учреждений городского округа Верх-Нейвинский, утвержденного Постановлением Администрации городского округа Верх-Нейвинский от 09.11.2016 г. № 441

**DESCRIPTION** Caep Глава городского округа Верх-Нейвинский **УТВЕРЖДАЮ** (наименование должности лица) утверждающего документ) **Е.С. Плохих** (подпись) (расшифровка подписи). 11 " января 2017 г. М.П.

#### ПЛАН ФИНАНСОВО-ХОЗЯЙСТВЕННОЙ ДЕЯТЕЛЬНОСТИ НА 2017 ГОД И НА ПЛАНОВЫЙ ПЕРИОД 2018 И 2019 ГОДОВ

#### от "11" января 2017 г.

Наименование муниципального учреждения Муниципальное автономное учреждение культуры «Центр культурного досуга»

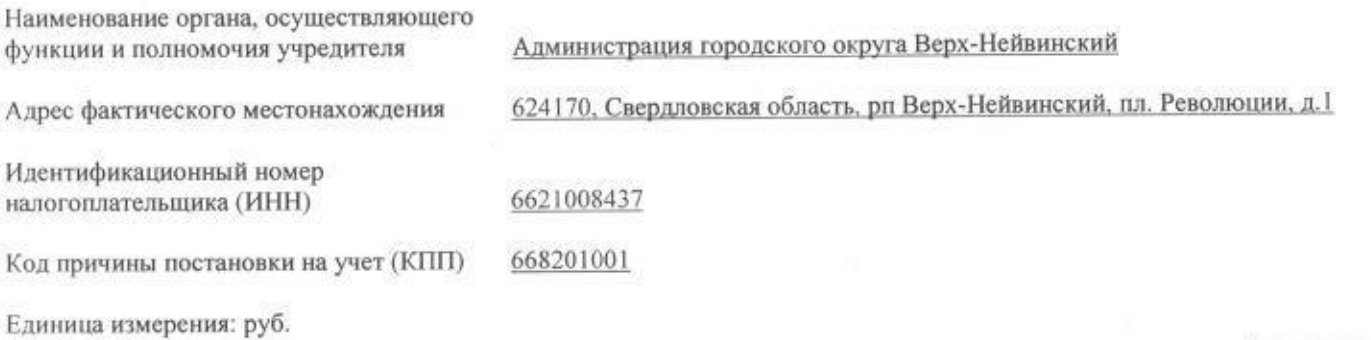

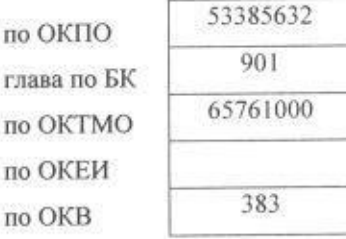

1. Цели деятельности муниципального учреждения: исполнение муниципального заказа, удовлетворение общественных потребностей в сохранении и развитии народной традиционной культуры, поддержки любительского художественного творчества, другой самодеятельной творческой инициативы и социально-культурной активности населения, организация досуга и отдыха населения городского округа, приобщение жителей к творчеству, культурному развитию, самообразованию, любительскому искусству и ремеслам, а также сохранение исторических ценностей родного края, развитие демонстрационной и просветительской деятельности Верх-Нейвинского историкокраеведческого музея поселка.

2. Виды деятельности муниципального учреждения:

1) оказание услуг по организации и проведению различных форм культурно-просветительной, культурно-массовой, художественно-просветительной и досуговой деятельности, в том числе с привлечением как профессиональных, так и самодеятельных коллективов, исполнителей, авторов;

2) оказание организационно-творческой и организационно - методической помощи по различным отраслям;

0 9 AHB 2017

3) оказание услуг по проведению театральных, концертно-зрелищных мероприятий, киновидеопоказов, дискотек, вечеров отдыха, праздничных мероприятий, в том числе с привлечением профессиональных коллективов, исполнителей, авторов;

4) оказание услуг по организации работы клубных формирований, коллективов и кружков самодеятельного народного творчества, студий и клубов по интересам и т.п.;

5) оказание услуг по организации и проведению выставок, смотров, конкурсов, фестивалей, ярмарок и других форм культурной деятельности;

6) оказание информационных и консультационных услуг;

7) оказание услуг по установлению и осуществлению межмуниципальных культурных связей в рамках своей компетенции;

8) оказание услуг по реализации рекламно-маркетинговой и издательской деятельности, программок, спектаклей, концертов, буклетов, газет, журналов, аудио и видеоносителей;

9) оказание полиграфических услуг;

10) предоставление услуг по прокату аудио, видеоносителей, звуко- и светотехнического оборудования, музыкальных инструментов, сценических постановочных средств, костюмов, обуви, реквизита, бутафории, постижерских изделий принадлежностей;

11) оказание услуг по аудио и видеозаписи культурно-просветительных, зрелищно-развлекательных мероприятий, концертных программ, по изготовлению копий звукозаписи видеозаписей из фонотек, видеотек Учреждения:

12) оказание услуг по изготовлению и реализации сувенирной продукции, предметов прикладного искусства;

13) осуществление выставочной и издательской деятельности;

14) оказание услуг по организации питания и отдыха посетителей;

15) оказание услуг по экскурсионному и музейному обслуживанию;

16) предоставление гражданам дополнительных досуговых и сервисных услуг.

3. Перечень услуг (работ), Приказ «Об утверждении перечня платных услуг (работ) и размеры платы за услуги (работы)» от 20 09.02.2016 № 03-о/д:

1) оказание платных услуг по организации и проведению различных форм культурнопросветительной, культурно-массовой, художественно-просветительной и досуговой деятельности, в том числе с привлечением как профессиональных, так и самодеятельных коллективов, исполнителей, авторов;

2) оказание организационно-творческой и организационно - методической помощи по различным отраслям сферы культуры на абонементной основе;

3) оказание платных услуг по проведению театральных, концертно-зрелищных мероприятий, киновидеопоказов, дискотек, вечеров отдыха, праздничных мероприятий, в том числе с привлечением как профессиональных, так и самодеятельных коллективов, исполнителей, авторов;

4) оказание платных услуг по организации и проведению выставок, смотров, конкурсов, фестивалей, ярмарок и других форм культурной деятельности;

5) оказание платных информационных, экскурсионных и консультационных услуг;

6) оказание платных услуг по организации работы развлекательных досуговых объектов батутов, катание на лошадях, в том числе с привлечением профессионалов;

7) оказание платных услуг по предоставлению игровых комнат для детей с воспитателем на время проведения мероприятий для взрослых;

8) оказание платных услуг по реализации рекламно-маркетинговой и издательской деятельности, программок, спектаклей, концертов, буклетов, газет, журналов, аудио и видеоносителей;

9) оказание платных полиграфических услуг;

10) предоставление платных услуг по прокату аудио, видеоносителей, звуко- и светотехнического оборудования, музыкальных инструментов, сценических постановочных средств, костюмов, обуви, реквизита, бутафории и др.;

оказание платных услуг по аудио и видеозаписи культурно-просветительных, зрелищно- $11)$ развлекательных мероприятий, концертных программ, по изготовлению копий звукозаписи и видеозаписей из фонотек и видеотек Учреждения;

12) оказание платных услуг по изготовлению и реализации сувенирной продукции;

13) оказание платных услуг по организации выставочной и издательской деятельности;

14) оказание платных услуг по организации питания и отдыха посетителей;

15) оказание платных услуг по экскурсионному и музейному обслуживанию;

16) оказание услуг по предоставлению справок, консультаций, фотоматериалов музея;

17) оказание услуг по показу фильмов;

18) оказание платных услуг по предоставлению имущества в аренду в случаях и на условиях, предусмотренных законодательством;

19) иные виды деятельности, приносящие доход и не противоречащие целям создания Учреждения.

4. Общая балансовая стоимость недвижимого имущества на 01.01.2017 год составляет: 457 474 (Четыреста пятьдесят семь тысяч четыреста семьдесят четыре) рубля 59 копеек.

5. Общая балансовая стоимость движимого имущества на 01.01.2017 года составляет 1 348 973 (Один миллион триста сорок восемь тысяч девятьсот семьдесят три) рубля 15 копеек.

6. Договор безвозмездного пользования нежилым помещением от 06.10.2016 года №17/1 заключен со сторонней организацией Некоммерческая организация станичное казачье общество «Станица Верх-Нейвинская»

### ПОКАЗАТЕЛИ ФИНАНСОВОГО СОСТОЯНИЯ УЧРЕЖДЕНИЯ НА 01 ЯНВАРЯ 2017 ГОДА

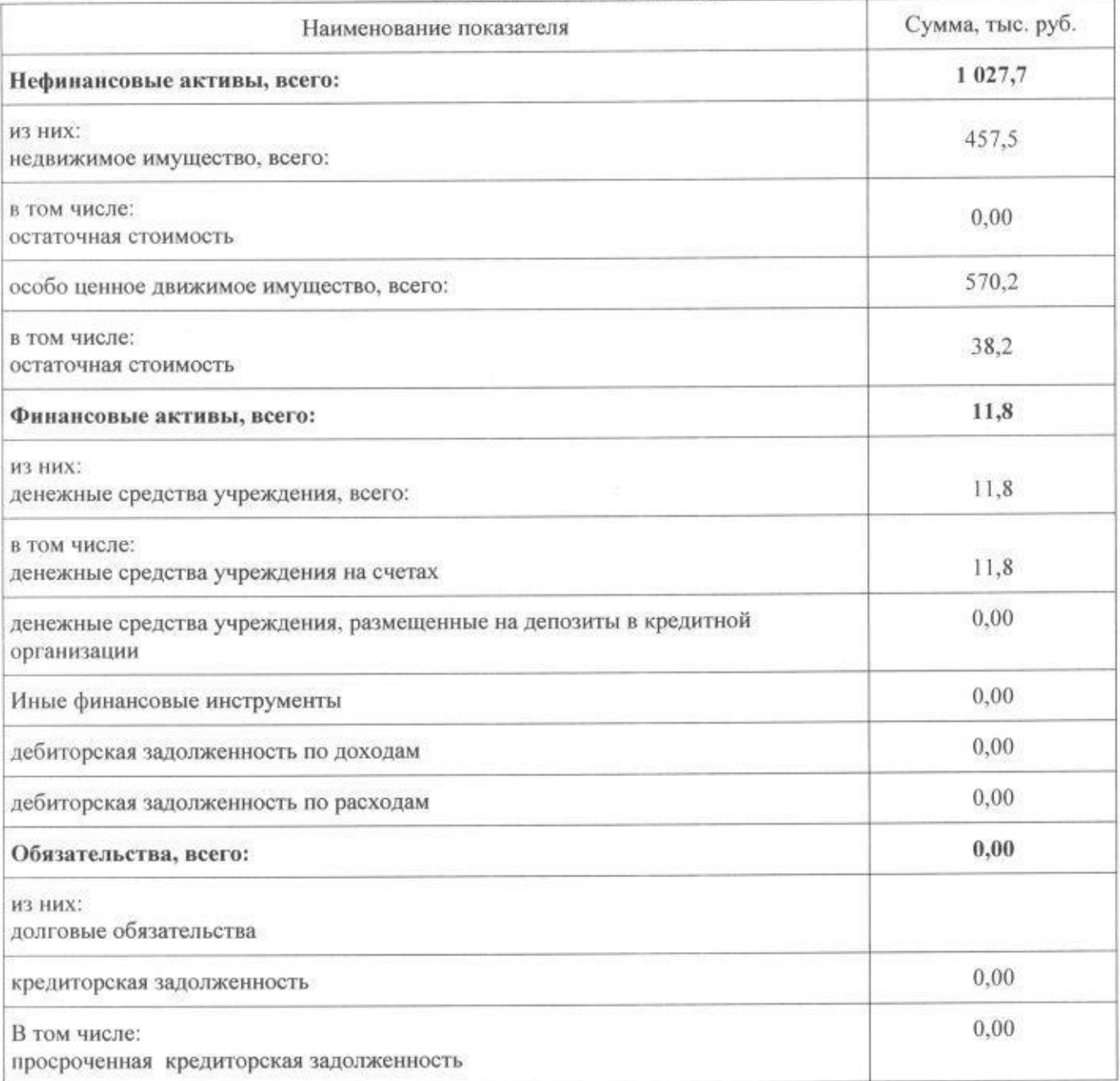

# ПОКАЗАТЕЛИ ПО ПОСТУПЛЕНИЯМ И ВЫПЛАТАМ УЧРЕЖДЕНИЯ

ö.

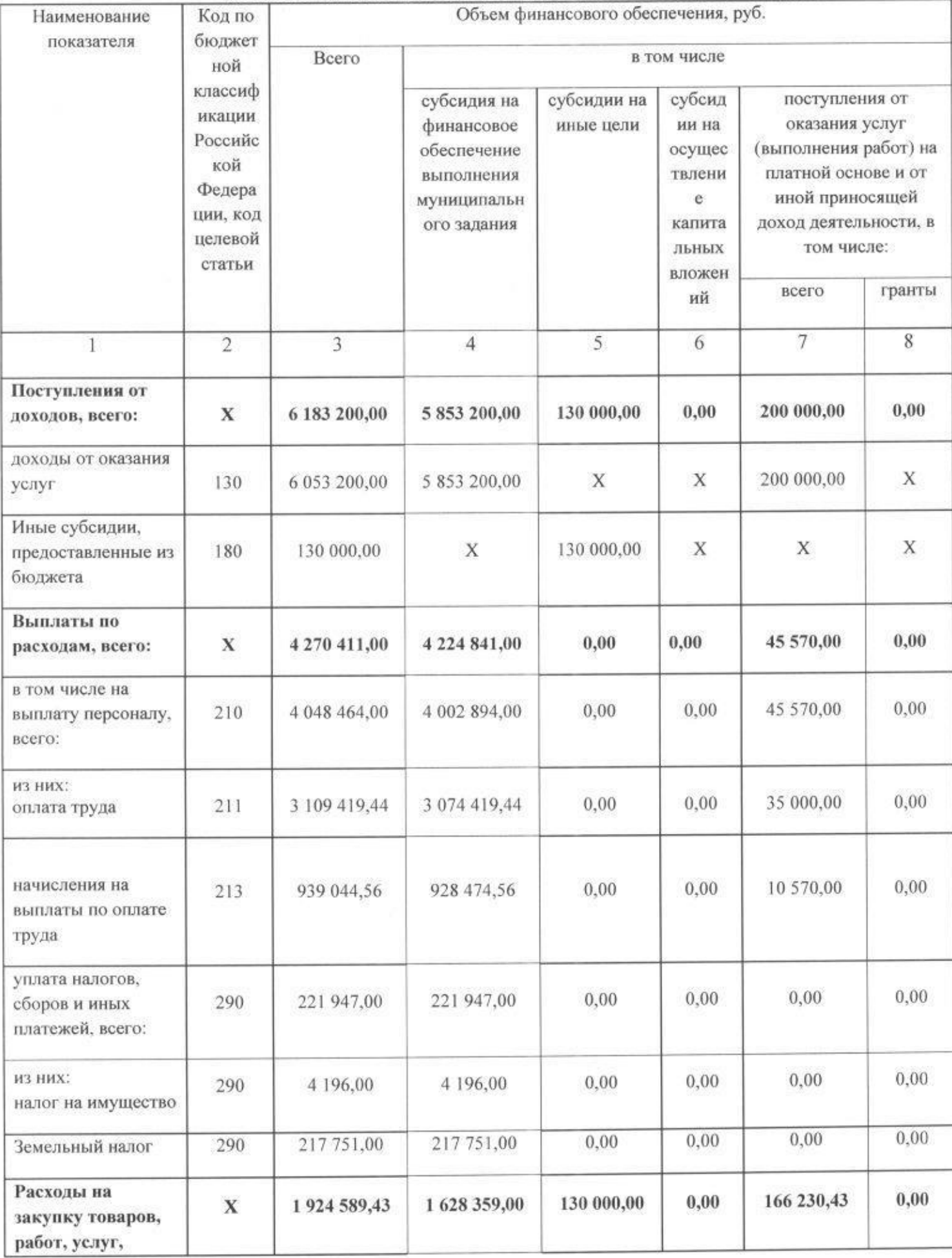

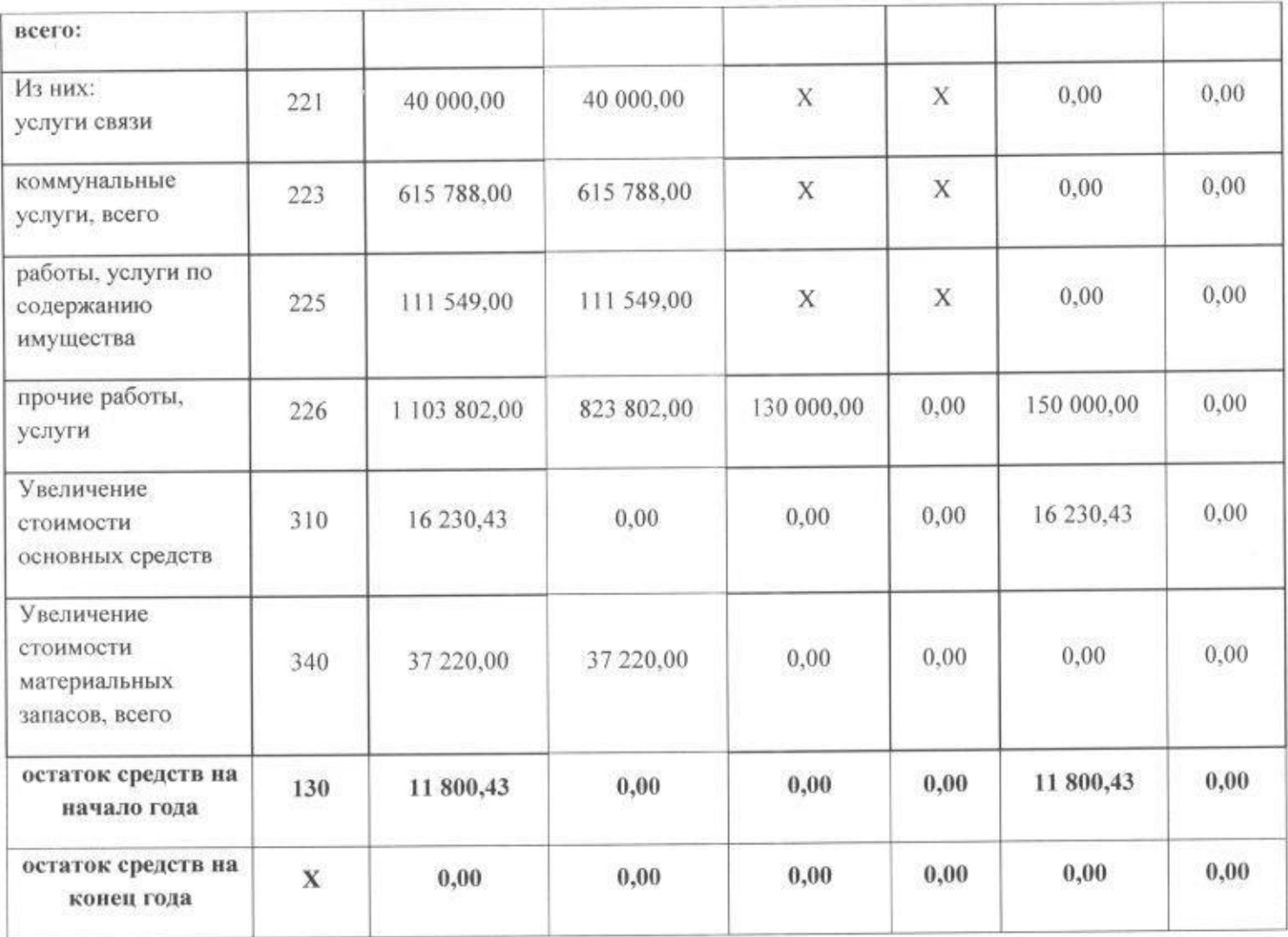

ķ.

Таблица 3 к Приложению 1

### ПОКАЗАТЕЛИ ВЫПЛАТ ПО РАСХОДАМ НА ЗАКУПКУ ТОВАРОВ, РАБОТ, УСЛУГ УЧРЕЖДЕНИЯ НА 01 ЯНВАРЯ 2017 ГОДА

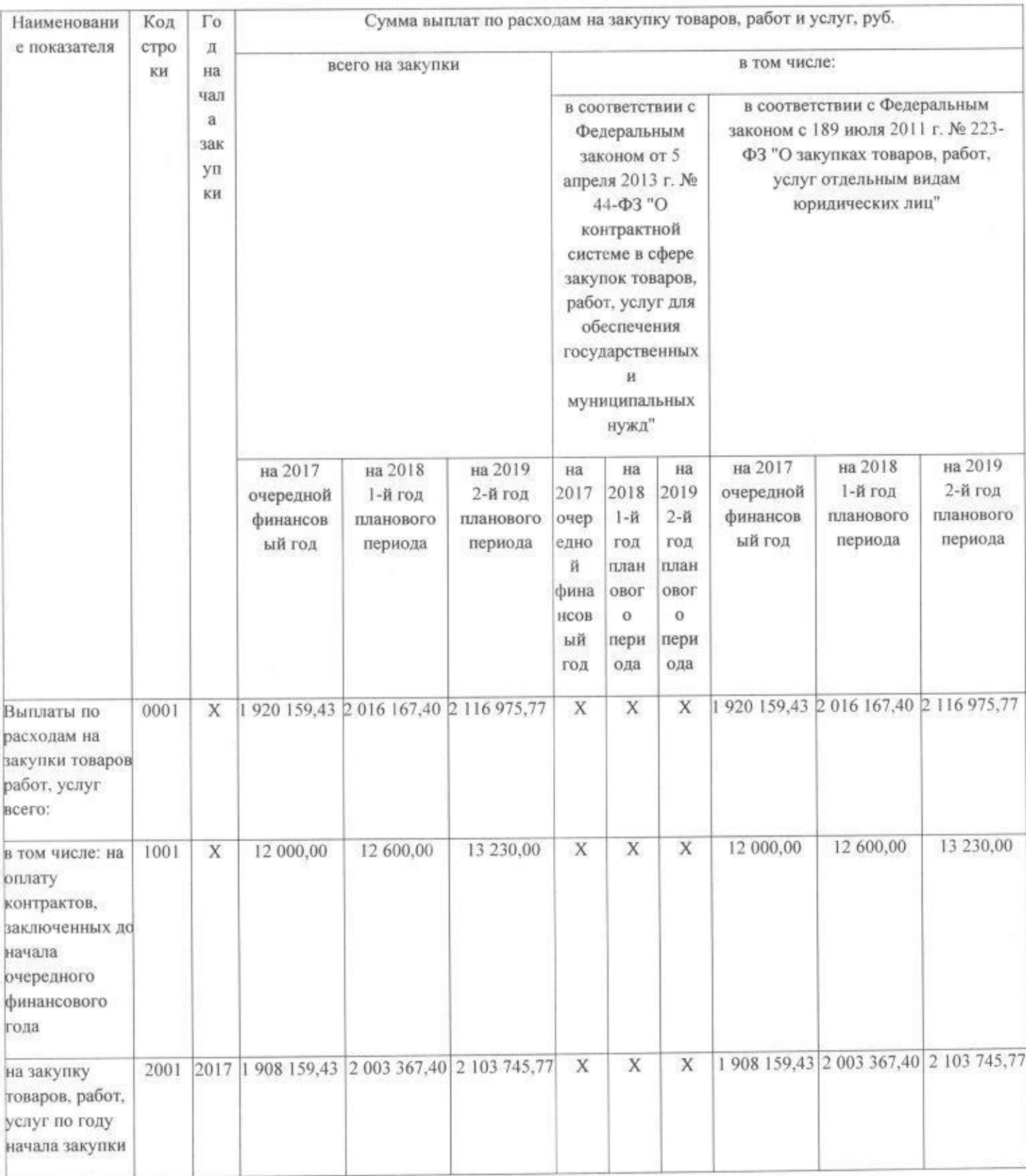

Приложение 3

#### Расчеты (обоснования)

к плану финансово-хозяйственной деятельности

# государственного (муниципального) учреждения за счет субсидии выделенной

на финансовое обеспечение выполнения муниципального задания

1. Расчеты (обоснования) выплат персоналу (строка 210)

Код видов расходов 111 Фонд оплаты труда учреждений

Источник финансового обеспечения Бюджет городского округа Верх-Нейвинский

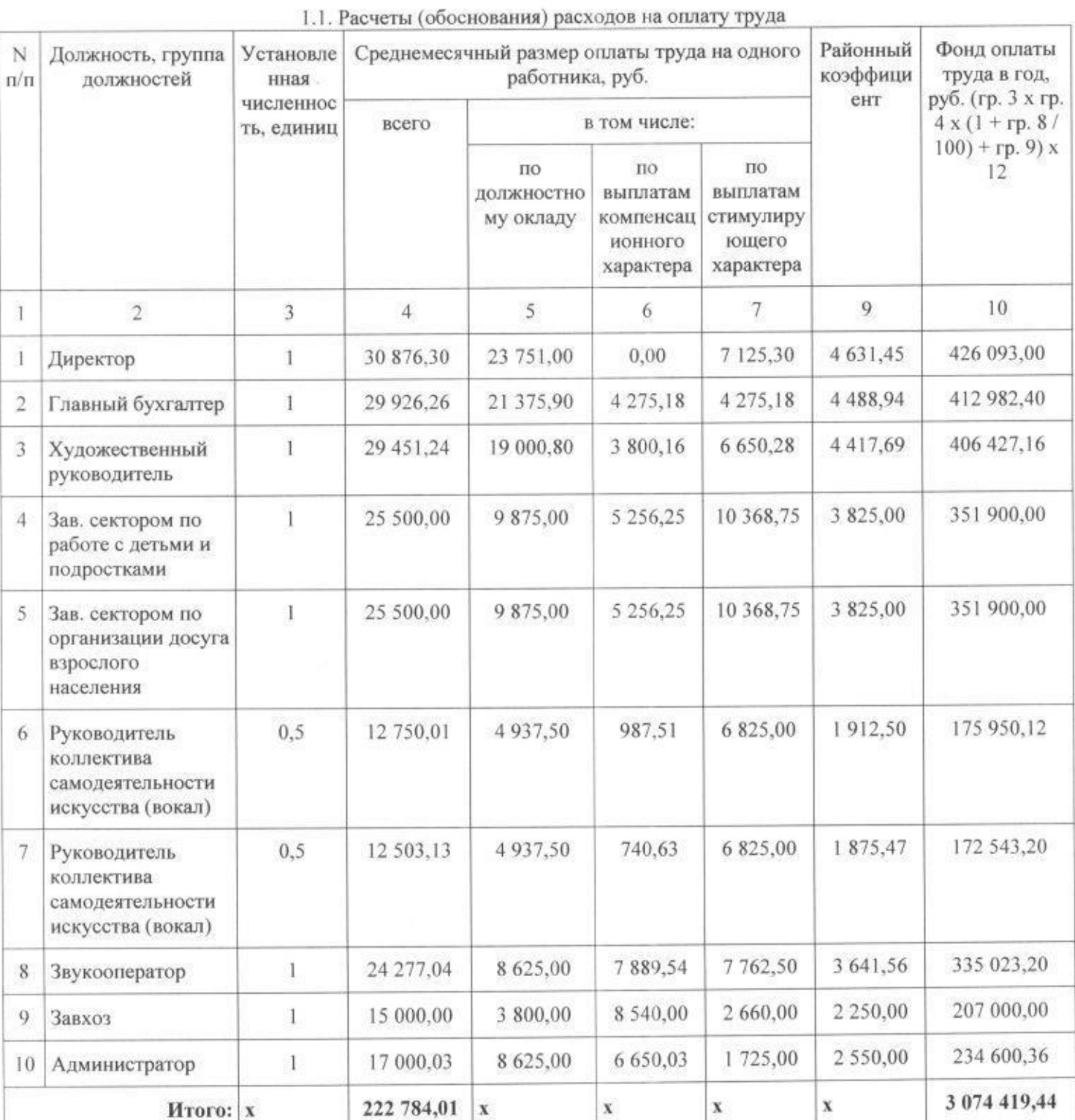

Источник финансового обеспечения Бюджет городского округа Верх-Нейвинский

#### 1.2. Расчеты (обоснования) страховых взносов на обязательное страхование в Пенсионный фонд Российской Федерации, в Фонд социального страхования Российской Федерации, в Федеральный фонд обязательного мелицинского страхования

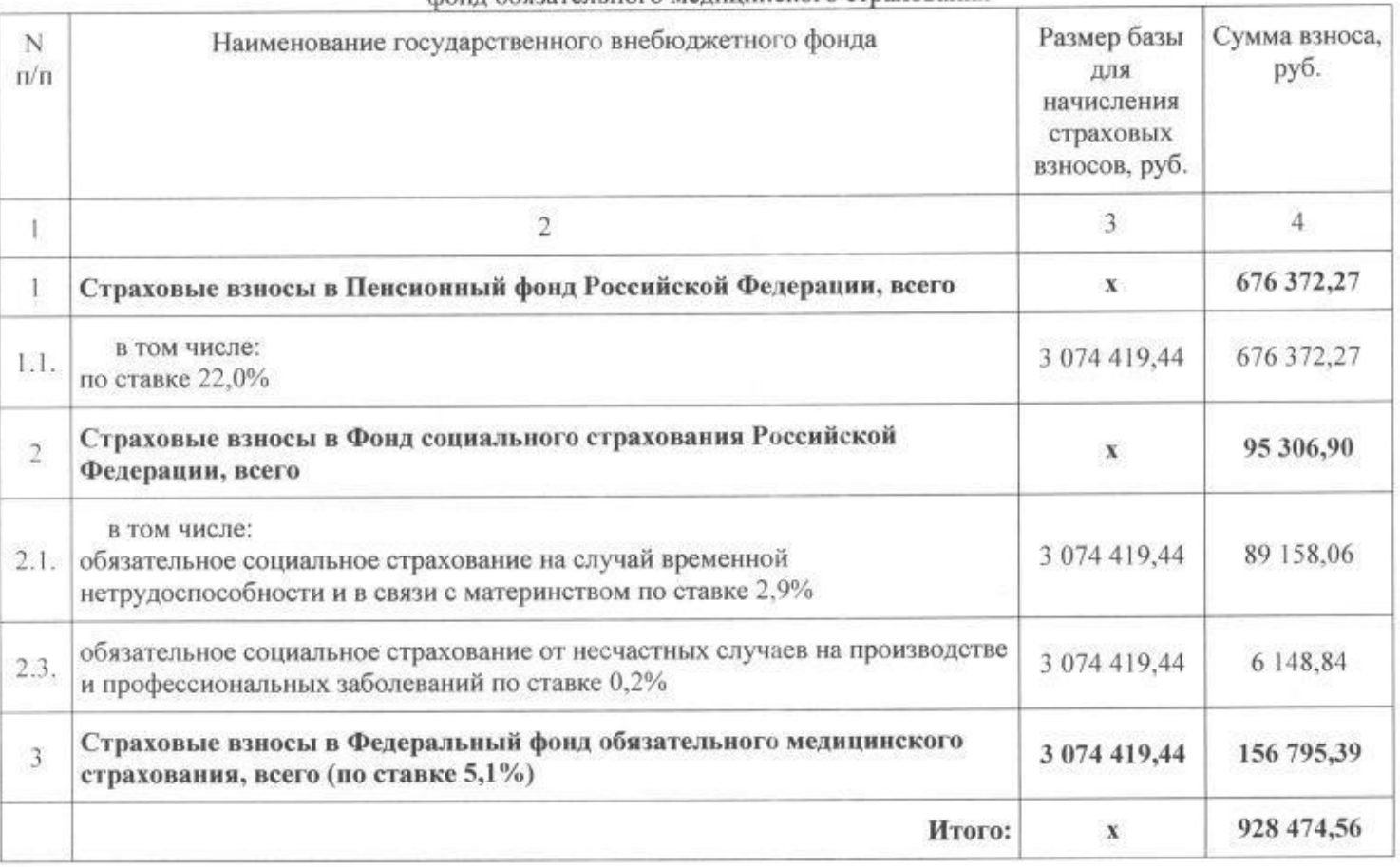

2. Расчет (обоснование) расходов на уплату налогов, сборов и иных платежей

Код видов расходов 850 Уплата налогов, сборов и иных платежей Источник финансового обеспечения Бюджет городского округа Верх-Нейвинский

2.1. Расчет (обоснование) расходов на оплату налога на имущество

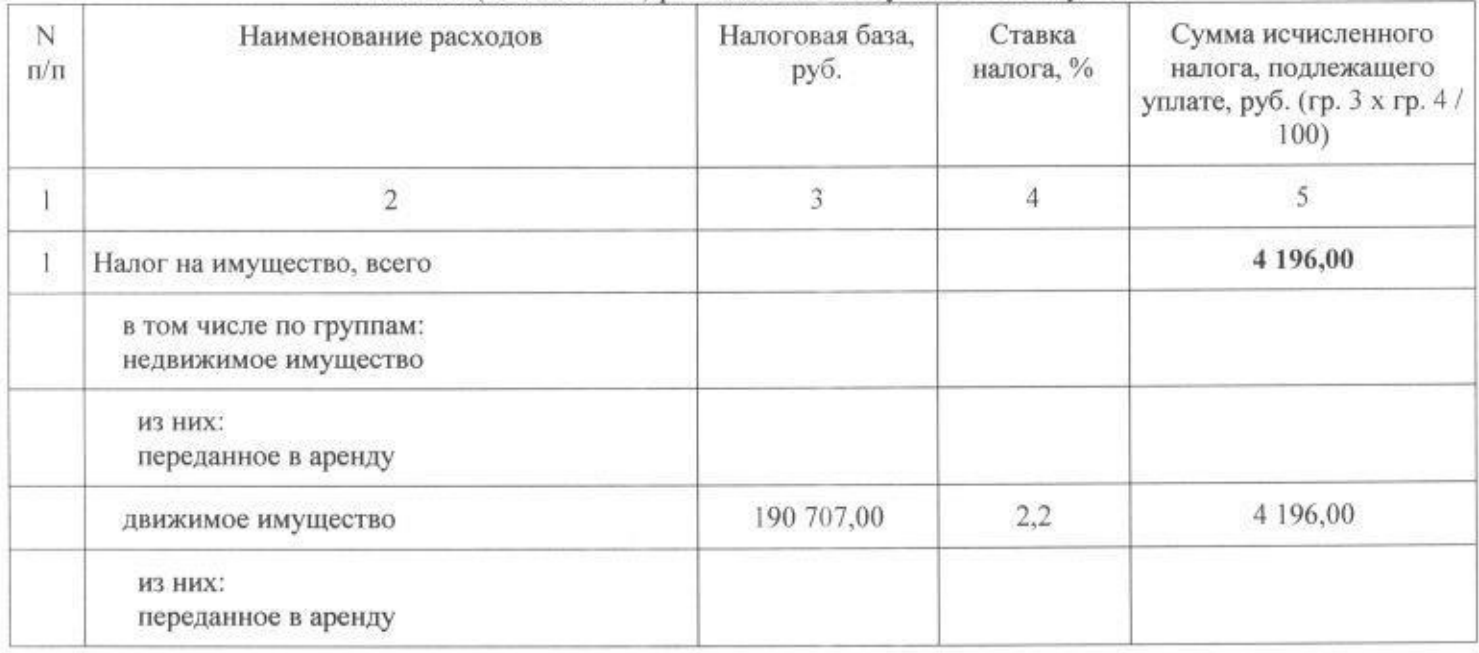

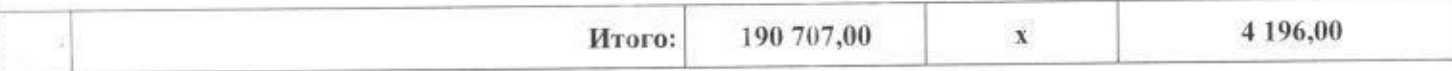

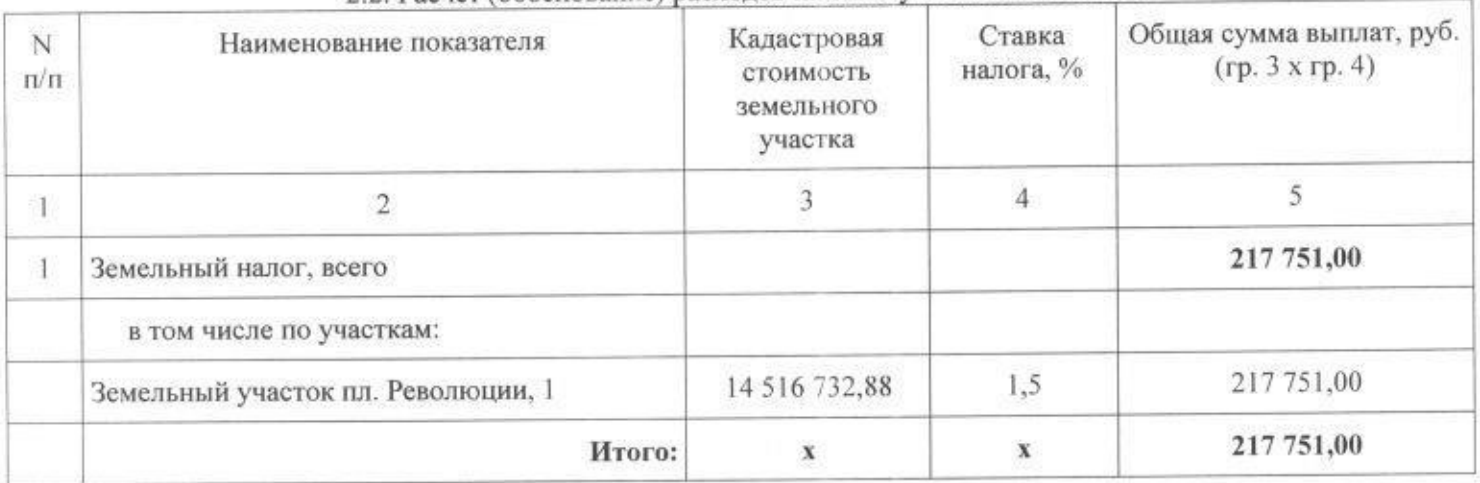

#### 2.2. Расчет (обоснование) расходов на оплату земельного налога

3. Расчет (обоснование) расходов на закупку товаров, работ, услуг

Код видов расходов 244 Прочая закупка товаров, работ, и услуг для обеспечения государственных (муниципальных) нужд

Источник финансового обеспечения Бюджет городского округа Верх-Нейвинский

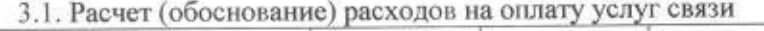

| N<br>$\pi/\pi$ | Наименование расходов                                                                 | Количество<br>номеров | Количество<br>платежей в<br>ГОД | Стоимость за<br>единицу, руб. | Сумма, руб. (гр. 3 х<br>гр. 4 х гр. 5) |
|----------------|---------------------------------------------------------------------------------------|-----------------------|---------------------------------|-------------------------------|----------------------------------------|
|                |                                                                                       |                       |                                 |                               | 6                                      |
|                | Абонентская плата за услуги телефонной<br><b>СВЯЗИ</b>                                | 4                     | $12 \overline{ }$               | 140,00                        | 6 720,00                               |
| $\overline{2}$ | Абонентская плата за линию связи                                                      |                       | $12 \overline{ }$               | 210,00                        | 10 080,00                              |
| $\overline{3}$ | Повременная оплата междугородных,<br>международных и местных телефонных<br>соединений |                       |                                 |                               | 11 200,00                              |
|                | Услуги интернет провайдеров                                                           |                       | $12 \overline{ }$               | 1 000,00                      | 12 000,00                              |
|                | Итого:                                                                                | $\mathbf x$           | $\bf x$                         | $\bf x$                       | 40 000,00                              |

3.2 Расчет (обоснование) расходов на оплату коммунальных услуг

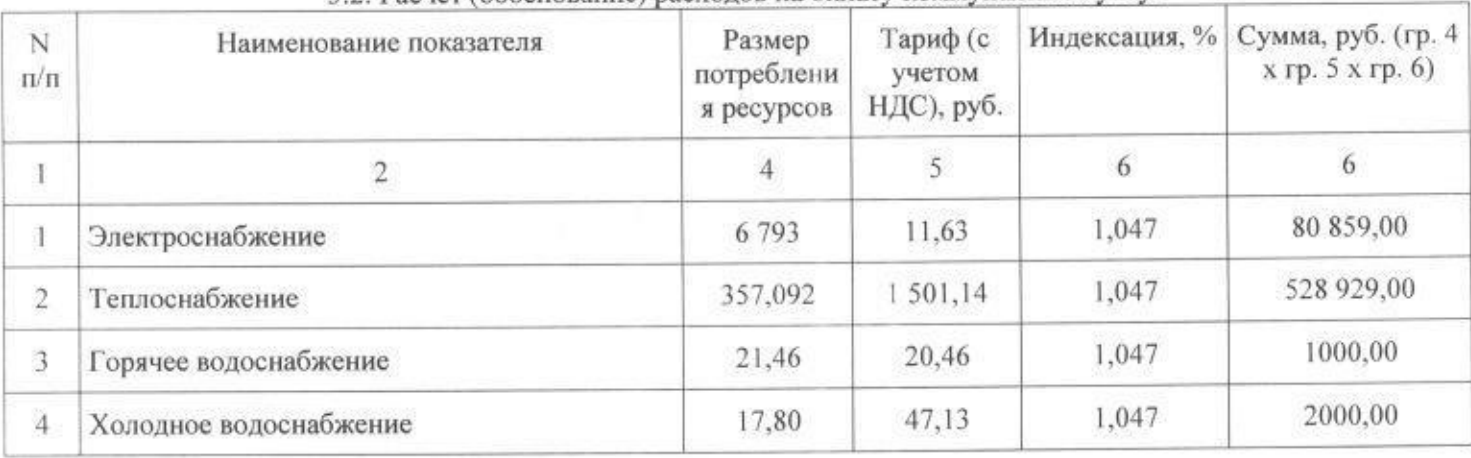

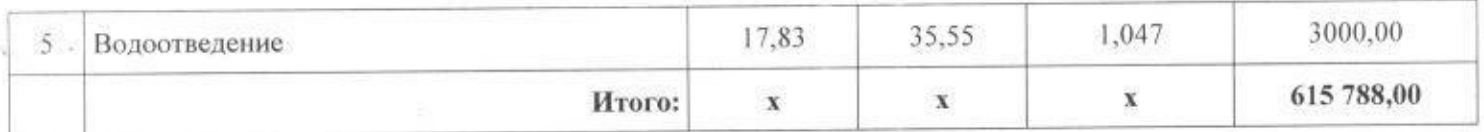

# 3.3. Расчет (обоснование) расходов на оплату работ, услуг по содержанию имущества

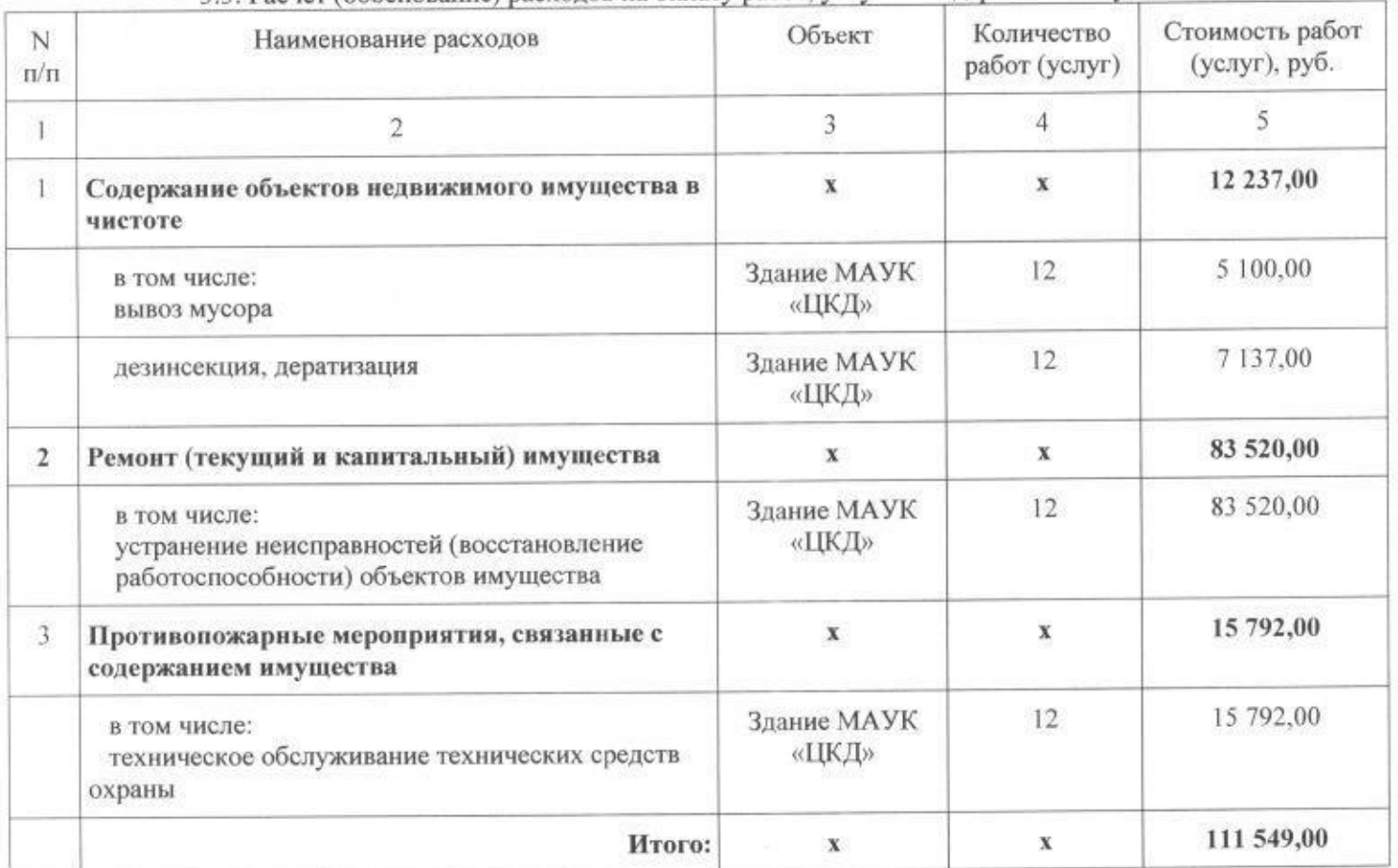

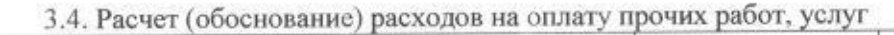

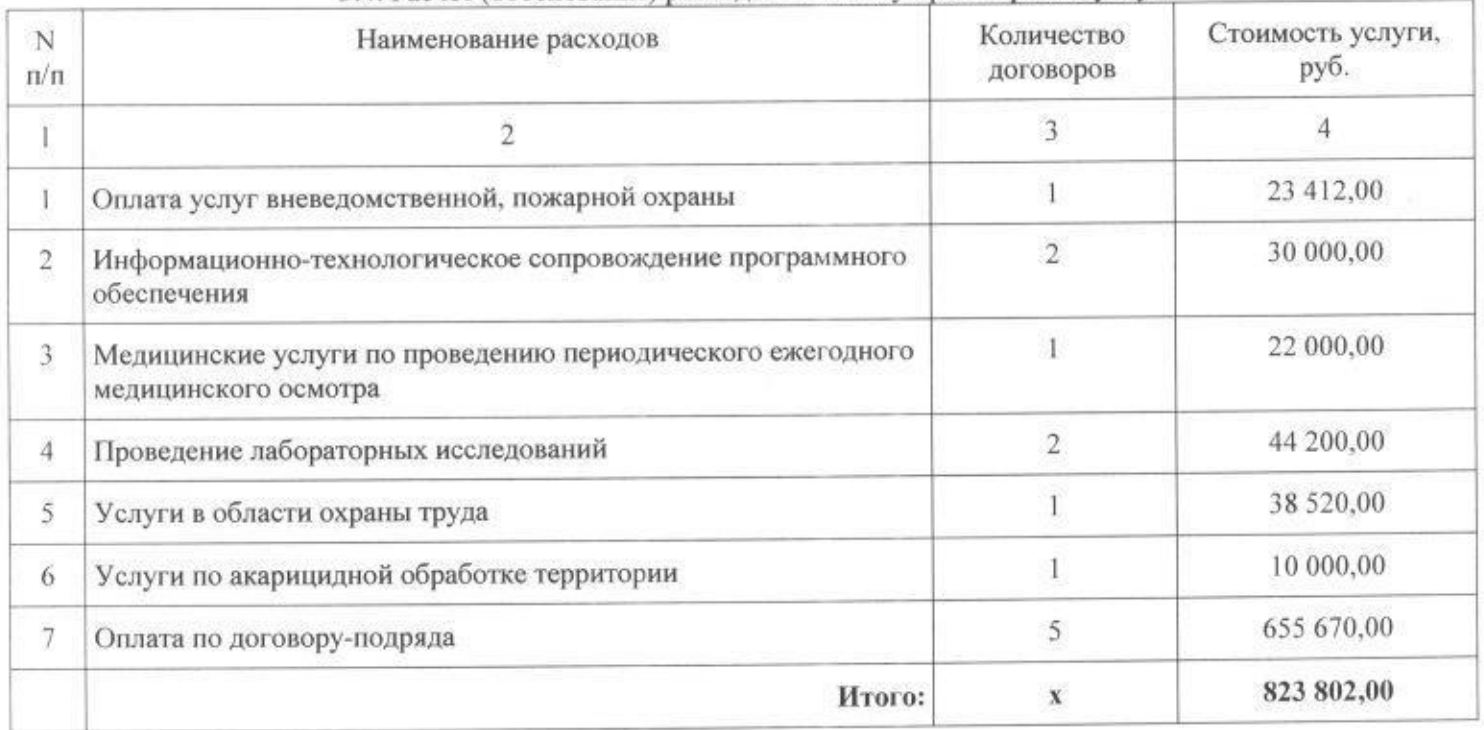

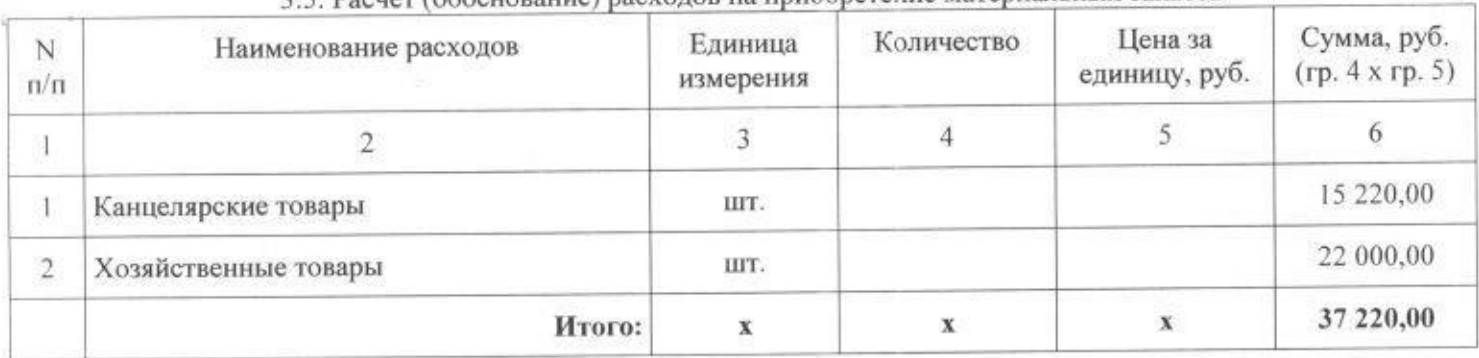

#### 3.5 Расцет (обоснование) пасхолов на приобретение материальных запасов

#### Расчеты (обоснования) к плану финансово-хозяйственной деятельности государственного (муниципального) учреждения за счет субсидии выделенной на иные цели

1. Расчет (обоснование) расходов на закупку товаров, работ, услуг

Код видов расходов 244 Прочая закупка товаров, работ, и услуг для обеспечения государственных (муниципальных) нужд

Источник финансового обеспечения Бюджет городского округа Верх-Нейвинский

1.1. Расчет (обоснование) расходов на оплату прочих работ, услуг

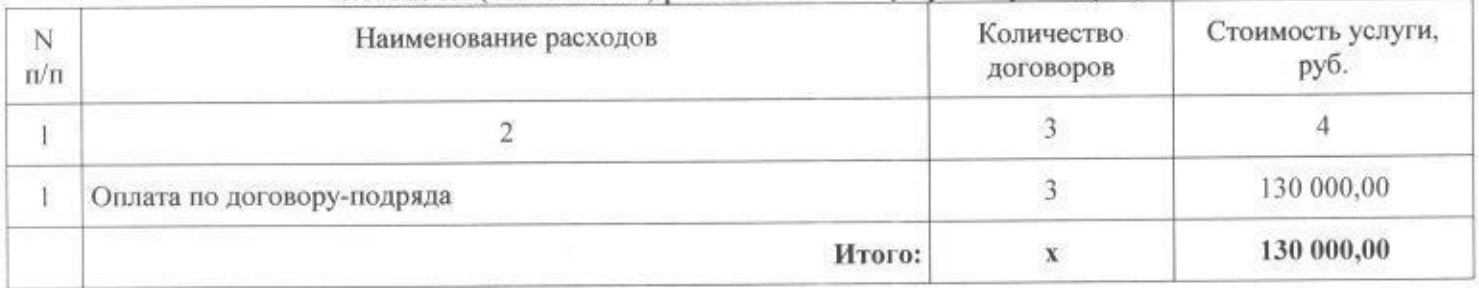

Расчеты (обоснования) к плану финансово-хозяйственной деятельности государственного (муниципального) учреждения за счет поступления от оказания услуг (выполнения работ) на платной основе и от иной приносящей доход деятельности

1. Расчеты (обоснования) выплат персоналу (строка 210)

Код видов расходов 111 Фонд оплаты труда учреждений Источник финансового обеспечения Бюджет городского округа Верх-Нейвинский

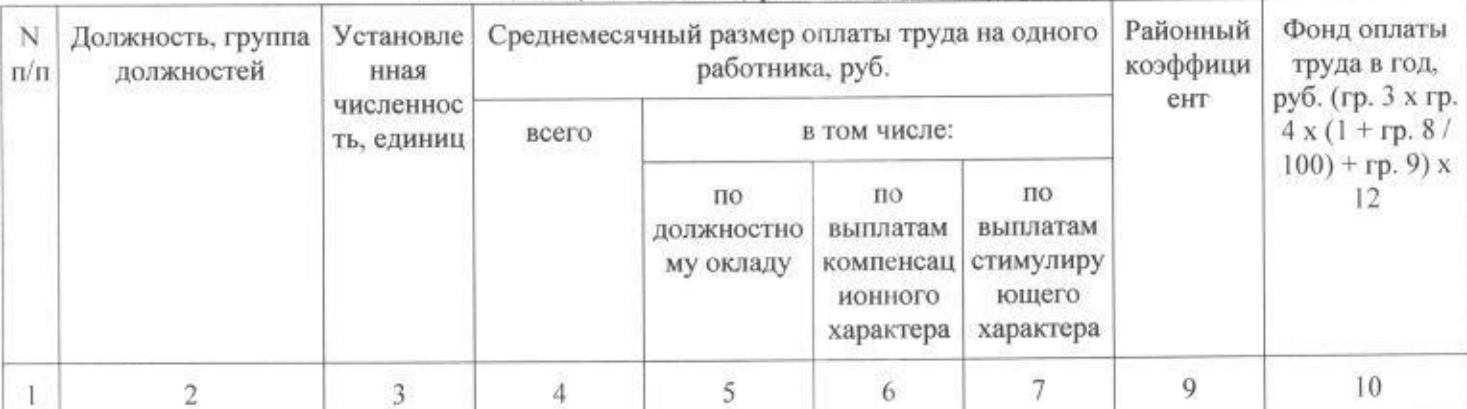

1.1. Расчеты (обоснования) расходов на оплату труда

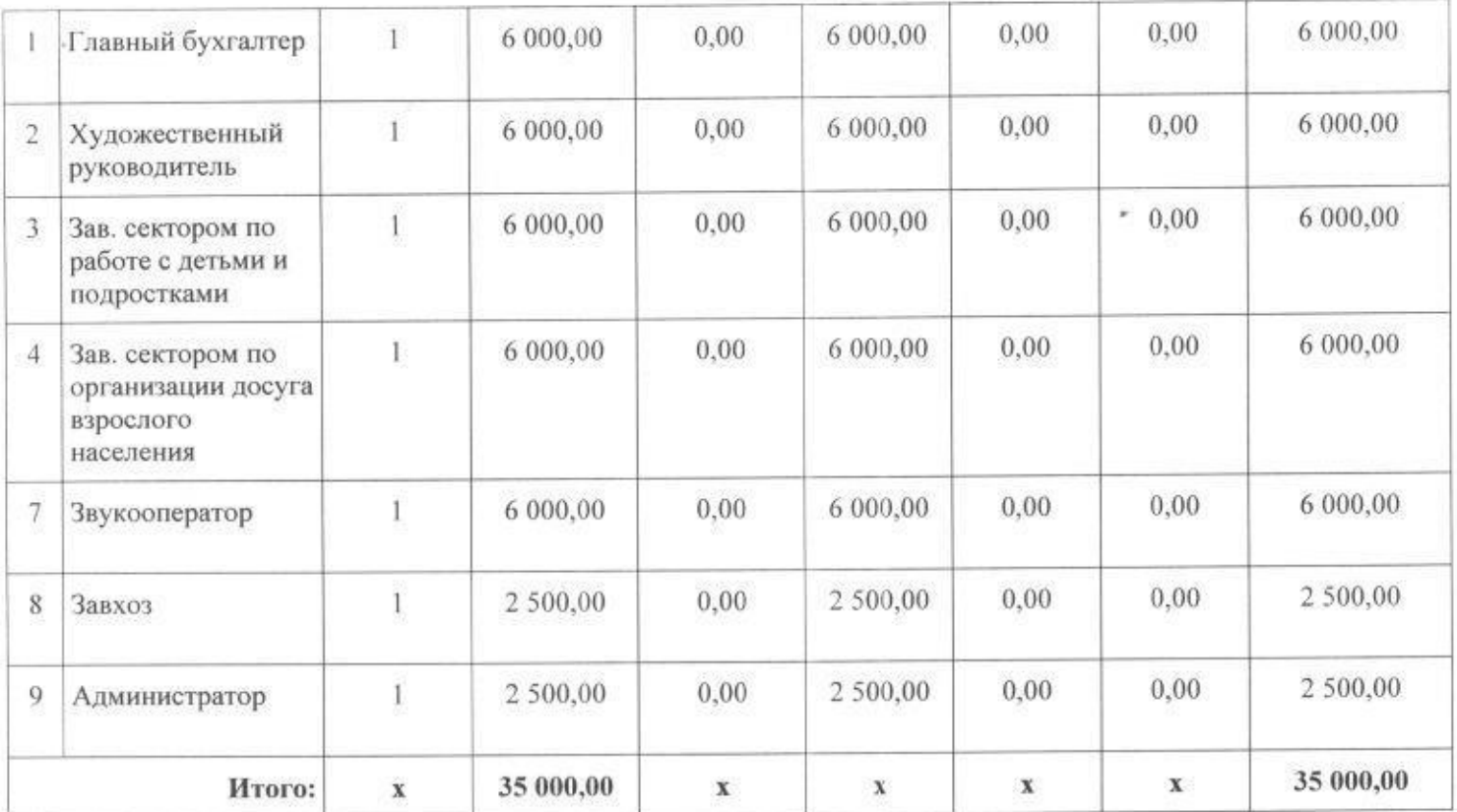

Код видов расходов 119 Взносы по обязательному социальному страхованию на выплаты по оплате труда работников и иные выплаты работникам учреждений

Источник финансового обеспечения Бюджет городского округа Верх-Нейвинский

### 1.2. Расчеты (обоснования) страховых взносов на обязательное страхование в Пенсионный фонд Российской Федерации, в Фонд социального страхования Российской Федерации, в Федеральный фонд обязательного медицинского страхования

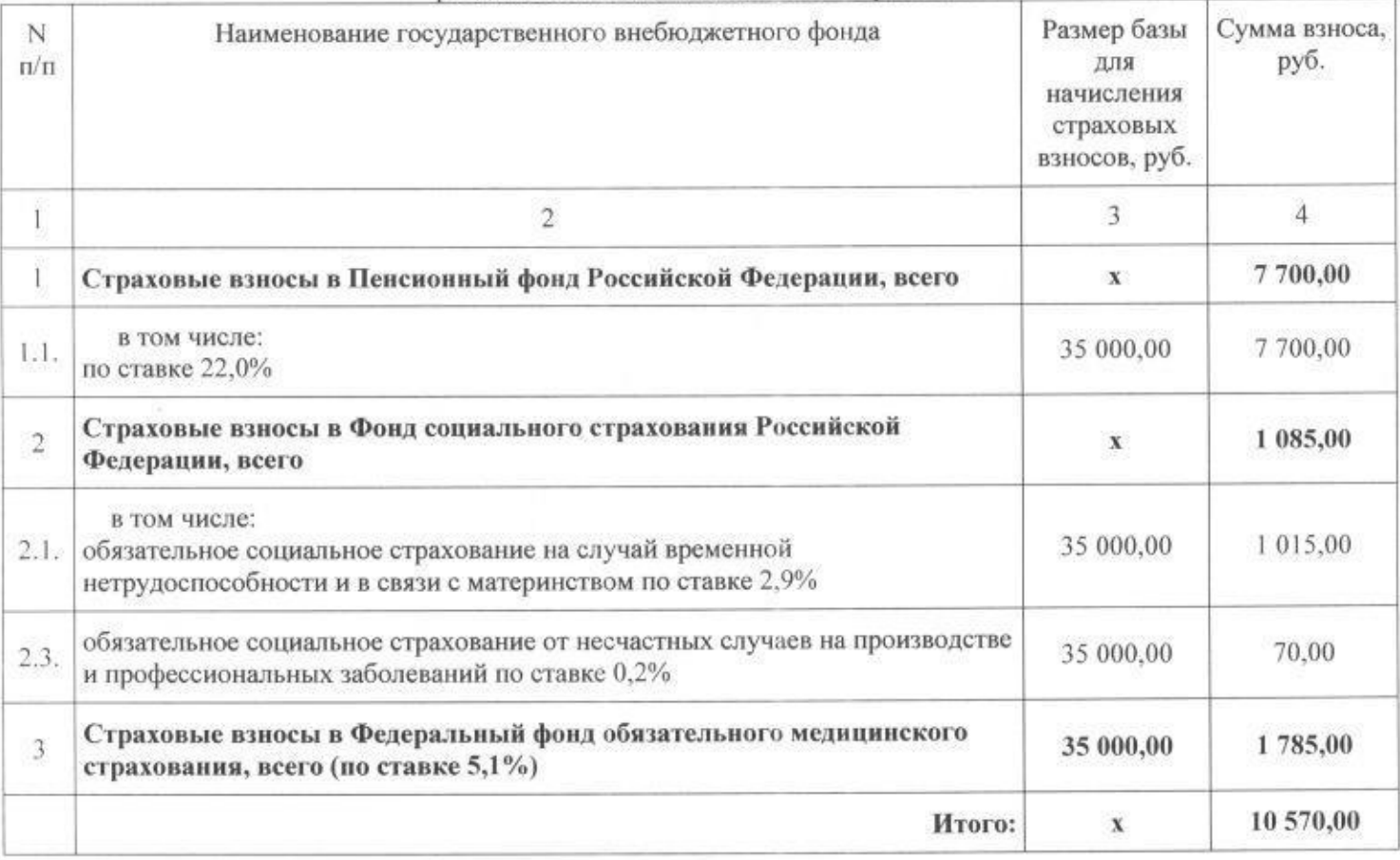

2. Расчет (обоснование) расходов на закупку товаров, работ, услуг

Код видов расходов \_244 Прочая закупка товаров, работ, и услуг для обеспечения государственных (муниципальных) нужд Источник финансового обеспечения Бюджет городского округа Верх-Нейвинский

| N<br>$\pi/\pi$ | Наименование расходов                | Количество<br>договоров | Стоимость услуги,<br>руб. |
|----------------|--------------------------------------|-------------------------|---------------------------|
|                |                                      |                         |                           |
|                | Организация и проведение мероприятий |                         | 150 000,00                |
|                | Итого:                               |                         | 150 000,00                |

# 2.2. Расчет (обоснование) расходов на приобретение основных средств

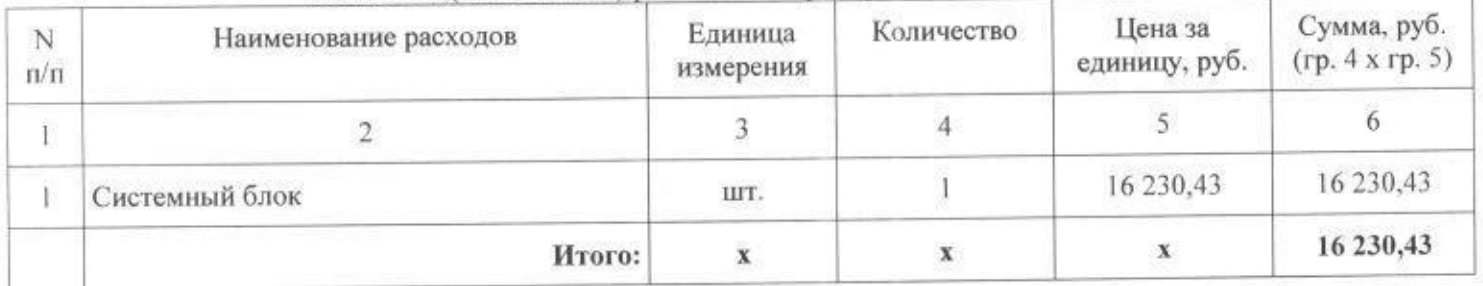

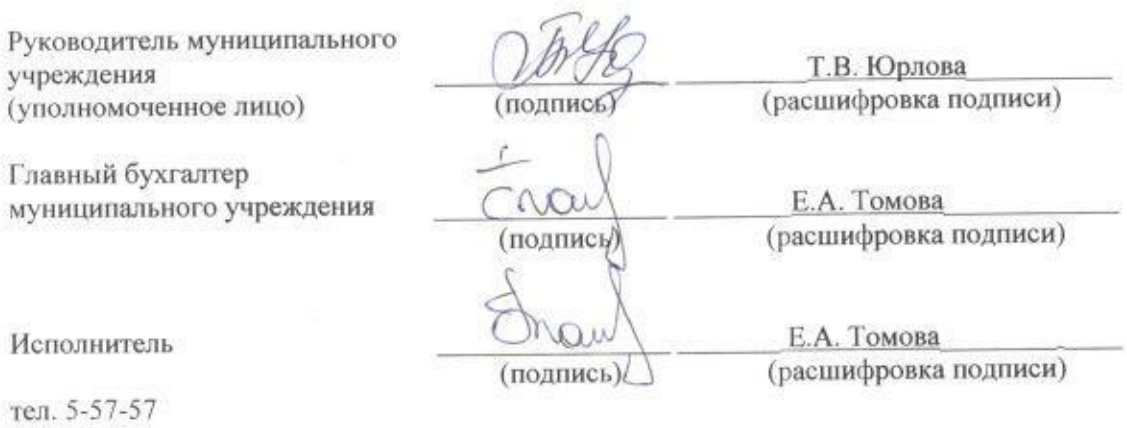

"11" января 2017 г.

ö

8